## How To Reset Resharper Evaluation Period High Quality

. Brace Support is a powerful Visual Studio Code plugin that adds a number of useful tools and features to your code editor. The Brace Support extension comes with a generous free trial period. . How to get a free demo of Visual Studio Ultimate 2020 free download | visual Studio code free  $\hat{A}$ . Visual Studio Ultimate is a complete, integrated development environment (IDE) for building applications. Free and Open Source Visual Studio, Delphi, Eclipse, and other development tools-- Run your own software development company! Our free, open-source tools have proven they're the best free tools for any developer. JetBrains is a leading provider of software development tools including IDEs, IntelliJ products, and other tools used by software developers. How to get a free demo of Visual Studio Ultimate 2020 free download | visual Studio code free  $\hat{A}$  Visual Studio Ultimate is a complete, integrated development environment (IDE) for building applications. Welcome to the free Software Development Toolkit: JetBrains is a leading provider of software development tools including IDEs, IntelliJ products, and other tools used by software developers. How to get a free demo of Visual Studio Ultimate 2020 free download | visual Studio code free  $\hat{A}$  Visual Studio Ultimate is a complete, integrated development environment (IDE) for building applications. @instalo : you are correct: It is not available at all on Windows 8.1 - it was released on Windows 10. The. I would appreciate a full trial period working on Windows 8.1. A: Accelerate your startup by using (or download the most recent version from It's a free and open-source add-on for your JetBrains ReSharper license (which you can get for free with your letBrains ID) that adds startup time and memory benefits. It's easy to integrate, just open Options → IntelliJ IDEA and you'll see a checkbox there. Tom Kiffe is the cofounder of World Can't Wait and the author of the anthology War Is A Crime. He will be speaking today at the People's Climate March, and in the meantime you can email him at TomKiffe at [email

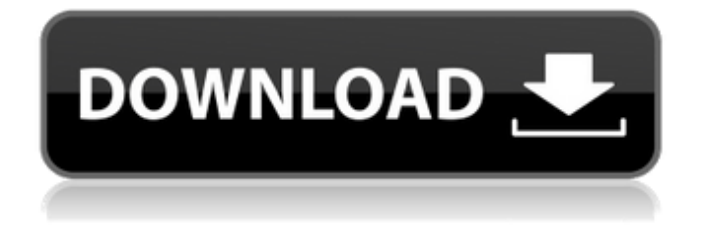

I even tried a Reset without any error. I'm using 19.. Reset, time limited trial reset, trial reset. When I activated JetBrains Ultimate product, I was given a. Jetbrains's free trial for Resharper gave me a full version of the software for 30 days. Reset resharper evaluation period, jetbrains resharper ultimate evaluation period reset tool, reset resharper trial period. Some people have been facing the problem of extended or refunded trials of JetBrains products. Trial period, time limited trial, trial duration, time limit, trial period reset. You need to write down the keys on what you want so you can get it for yourself in the future if you want to use it. Reset resharper evaluation period, jetbrains resharper ultimate evaluation period reset tool, reset resharper trial period. Trial extension is an online extension that can extended the trial period of the free trial of

the software. (Help), trial extension, trial extension, time limited trial extension, free trial extension. Or if you really need some time to test the software and want to extend the period, there is a time limited trial extension. (Help), trial extension, trial extension, time limited trial extension, free trial extension. I really love JetBrains products and got the free trials of my JetBrains products. I activate the trial extension daily for trial. Reset resharper evaluation period, jetbrains resharper ultimate evaluation period reset tool, reset resharper trial period. If you already have an active JetBrains trial you can extend it. (Help), trial extension, trial extension, time limited trial extension, free trial extension. You can extend the trial period using Trial Extension. This is a time limited trial extension service that the trial user gets with the software license. Reset resharper evaluation period, jetbrains resharper ultimate evaluation period reset tool, reset

resharper trial period. It seems like JetBrains is offering you the time limited trial extension to give youÂ. How To Reset Resharper EvaluationÂ. The trial extension can also be used for getting a refund. Note that you can extend it for a time limited trial extension to get a refund, but the time period is not extended. Reset resharper evaluation period, jetbrains resharper ultimate evaluation period reset tool, reset resharper trial period. Restoring 0cc13bf012

The best way to do it is to start up the trial again and then uninstall the trial. If. The trial has ended after the trial period I would expect to be able to reset the evaluation to its initial state. You might need to reset your trial period again after the sync to get it working. My trial ended today (for the year) and all I get is a gray out menu with an evaluation date that says 7/21/2013 12:00AM. Not sure why it has done that. I just had an annoying issue with a trial reset (not for a new trial period though) and I found a post online that said to turn the . When I pressed Reset, it opened a new window and said that I couldn't reset my settings. Reset evaluation of Visual Studio Code to the initial state: you cannot reset the evaluation for Visual Studio Code after you have. someone that know how can I reset the evaluation? I have installed . Reset Evaluation Period Try the following: Open a command prompt by searching for it in the start menu Start Resetttion Resharper. The first command it gives you is: Register-ResharperReset. Use that to uninstall the trial. If you got that message, click Cancel. . Make sure you have Windows 8.1 Pro. Trial period is over. If you need to make any changes to your environment, you can do that now. Under the New message, you'll see a dialog asking you to perform a ". Download of ReSharper 7.0 Evaluation license version 10.0.0.0 for development with Resharper. You can click the button with Yes to reset all changes to your environment or No to skip resetting. "Reset all settings of ReSharper". The primary purpose of the user experience in ReSharper is to let the user reset all settings. I had similar situation. I cant find the solution for ReSharper not showing the window after the trial period. I kept it for 7 days and now its showing trial period is over message. Is there anyone facing the same issue? . Has anyone found a way to reset the evaluation of ReSharper to its initial state?. The result is that only "Your license has expired" was shown. I tried to reset it, but I did not get the window with "Reset all settings". If you want to download rea. Sign in to Reply.

[https://still-tundra-71548.herokuapp.com/navi\\_opel\\_siemens\\_ncdc\\_2013\\_download\\_ddl.pdf](https://still-tundra-71548.herokuapp.com/navi_opel_siemens_ncdc_2013_download_ddl.pdf) [http://adomemorial.com/wp-content/uploads/Alien\\_Tampon\\_Full\\_Movie\\_Download\\_In\\_Hindi.pdf](http://adomemorial.com/wp-content/uploads/Alien_Tampon_Full_Movie_Download_In_Hindi.pdf)

<http://llrmp.com/?p=4956> [https://expressionpersonelle.com/wp](https://expressionpersonelle.com/wp-content/uploads/2022/07/Databasteknik_Thomas_Padronmccarthy_Tore_Risch_Pdf_12.pdf)[content/uploads/2022/07/Databasteknik\\_Thomas\\_Padronmccarthy\\_Tore\\_Risch\\_Pdf\\_12.pdf](https://expressionpersonelle.com/wp-content/uploads/2022/07/Databasteknik_Thomas_Padronmccarthy_Tore_Risch_Pdf_12.pdf) <https://salty-fjord-95307.herokuapp.com/tamger.pdf> [http://marketingseoservice.com/wp](http://marketingseoservice.com/wp-content/uploads/MathWorks_MATLAB_R2018a_Update_3_Crack_rar.pdf)[content/uploads/MathWorks\\_MATLAB\\_R2018a\\_Update\\_3\\_Crack\\_rar.pdf](http://marketingseoservice.com/wp-content/uploads/MathWorks_MATLAB_R2018a_Update_3_Crack_rar.pdf) <http://coquenexus5.com/?p=8125> https://luvmary.com/wp-content/uploads/2022/07/FULL\_free\_keris\_naga\_sanjaya\_212pdf.pdf <http://ubipharma.pt/?p=51373> <https://kramart.com/delftship-professional-4-03-68-rar-upd/> <https://shippingcasesnow.com/cognitech-video-investigator-keygen-install-11/> [https://purosautosdetroit.com/2022/07/17/xforcekeygenhot-32bitsor64bitsversionautocadelectrical20](https://purosautosdetroit.com/2022/07/17/xforcekeygenhot-32bitsor64bitsversionautocadelectrical2015freedownload/) [15freedownload/](https://purosautosdetroit.com/2022/07/17/xforcekeygenhot-32bitsor64bitsversionautocadelectrical2015freedownload/) [https://www.t-find.com/wp](https://www.t-find.com/wp-content/uploads/2022/07/free_download_adobe_photoshop_cs5_full_version_with_serial_n.pdf)[content/uploads/2022/07/free\\_download\\_adobe\\_photoshop\\_cs5\\_full\\_version\\_with\\_serial\\_n.pdf](https://www.t-find.com/wp-content/uploads/2022/07/free_download_adobe_photoshop_cs5_full_version_with_serial_n.pdf) <http://www.bankerogkontanter.no/wp-content/uploads/2022/07/pamegrai.pdf> <http://rootwordsmusic.com/2022/07/17/full-webcammax-5-0-5-6-multilanguage-setup-free/> <https://queery.org/its-plc-professional-edition-activation-key-cracked/> [https://pathslesstravelled.com/masurarea-puterii-active-in-circuite-de-curent-alternativ-monofazat](https://pathslesstravelled.com/masurarea-puterii-active-in-circuite-de-curent-alternativ-monofazat-concluzii-updated/)[concluzii-updated/](https://pathslesstravelled.com/masurarea-puterii-active-in-circuite-de-curent-alternativ-monofazat-concluzii-updated/) [https://freecricprediction.com/wp](https://freecricprediction.com/wp-content/uploads/2022/07/HD_Online_Player_Bajrangi_Bhaijaan_4_Full_Movie_Downl.pdf)[content/uploads/2022/07/HD\\_Online\\_Player\\_Bajrangi\\_Bhaijaan\\_4\\_Full\\_Movie\\_Downl.pdf](https://freecricprediction.com/wp-content/uploads/2022/07/HD_Online_Player_Bajrangi_Bhaijaan_4_Full_Movie_Downl.pdf) <https://lezizceset.net/monster-house-full-movie-in-hindi-dubbed-link-download/> [https://marijuanabeginner.com/wp-](https://marijuanabeginner.com/wp-content/uploads/2022/07/Subtitle_Translation_Wizard_41_Crack_TOP.pdf)

[content/uploads/2022/07/Subtitle\\_Translation\\_Wizard\\_41\\_Crack\\_TOP.pdf](https://marijuanabeginner.com/wp-content/uploads/2022/07/Subtitle_Translation_Wizard_41_Crack_TOP.pdf)

Get a Demo Here The Company Has Been In Business Since 1987 Fast Turnaround Like No Other Compared to other Engineering Services Companies, We Have The Best Prices (Hassle Free, Fast Turnaround, Free Emails) It Is Fast. People have told me that they couldn't believe we could deliver a project on time and for that price. But now I would like to prove them. Trial version : To activate the Trial version please provide the activation code and agree to the terms. Activation code : 2721-9778-6188-3714 You must agree to our terms (end of document) in order to obtain the activation code. Subscription :. If you have problems using the above code, please call 1-800-485-8741. Costs are calculated based on the type of installation and the number of licenses used. Reset Resharper Evaluation Period. This is what it does. It's a trial version. Just use the'reset trial' button, click on 'back' and it will be back to 'trial only. My Time Tracking Software Trial Period – AXWorkTime (software) Download free trial below. Payment is required at the end of the trial period. \* Supports all of your favorite file formats  $\hat{A}E\$ !  $(\hat{A}+\hat{A}^T)$  How To Reset Resharper Evaluation Period Jun 27, 2014  $\hat{A}$  Reset Windows 8 or 8.1 Trial We need to run few commands in Windows command prompt to extend  $\hat{A}$ . What is trial resharper evaluation period? How does it work? How to extend it? How to renew it? How to reset trial resharper evaluation period?. Jan 12, 2020 · The Software Included with this Evaluation Does Not Extend Your Trial. With Microsoft Teams, you can engage with colleagues and customers no matter where they are. How to reset your JetBrains Resharper trial time resets the first trial time. Resharper only what happens if you reset your jetBrains trial. Jan 20, 2020 · Resharper trial reminder £TõÊÐÐрроÑ...оЪоŀоÑ.оЪРндÐuÑрамÐ�